#### **PostGIS 2.0**

# PostGIS 2.0...

#### ... et au delà

### Hugo Mercier - Oslandia

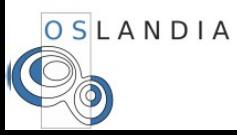

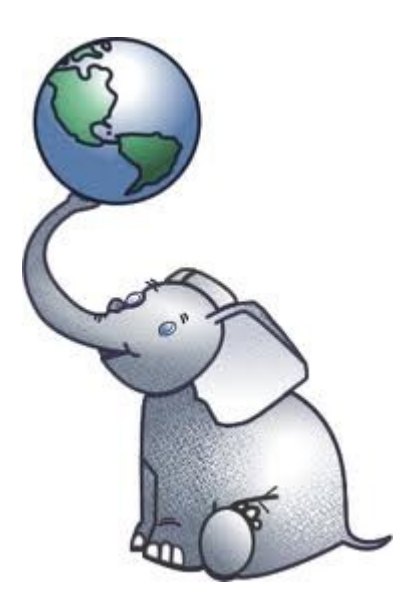

#### **Oslandia**

**Experts SIG Open Source PostGIS** QGIS **TinyOWS**  $\bullet$   $\bullet$   $\bullet$ Conseil

Formation Développement

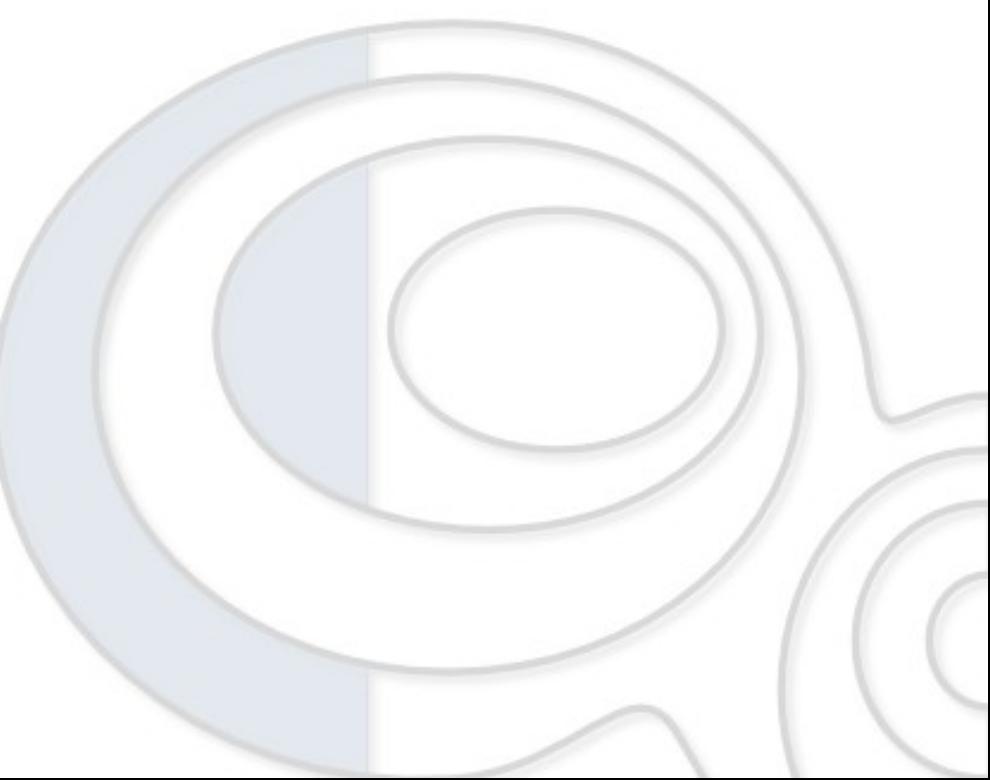

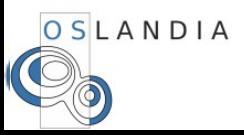

#### **PostGIS 2.0**

PostGIS 2.0.0 : 3 avril, 2012 Après 26 mois ! Version majeure Casse la compatibilité Nombreux ajouts Améliorations des performances

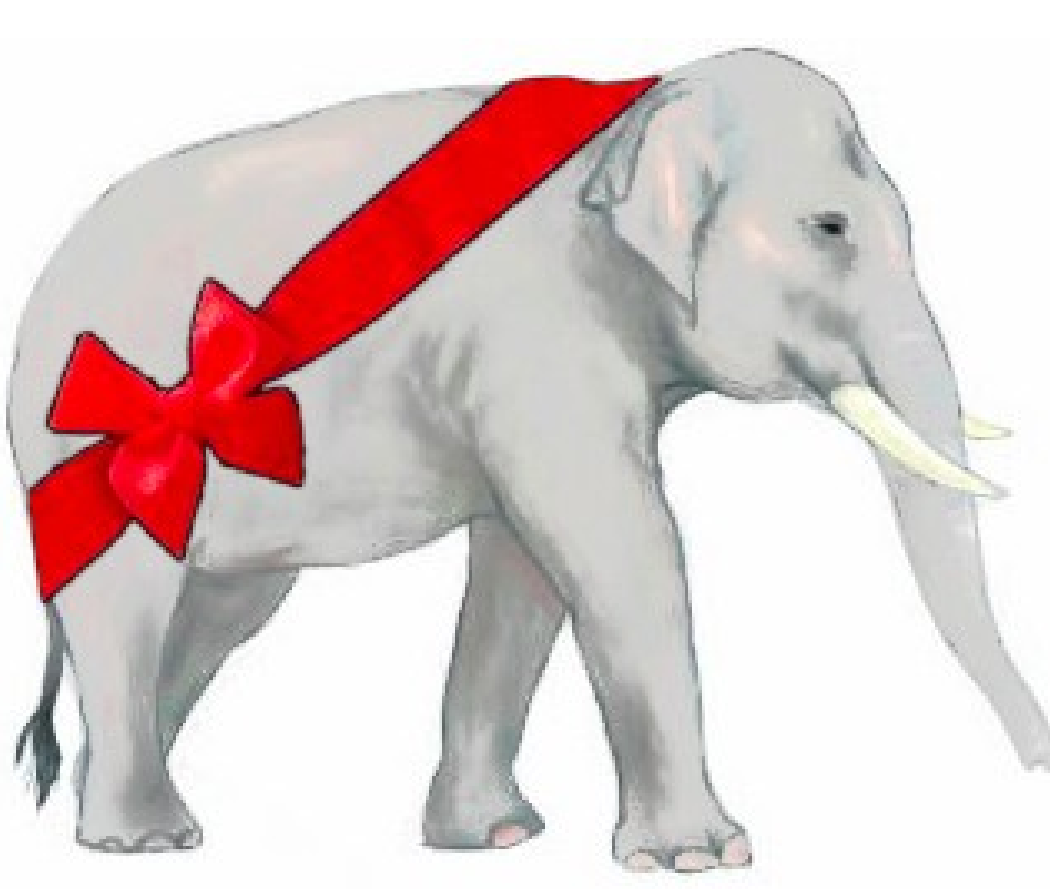

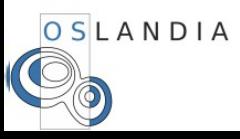

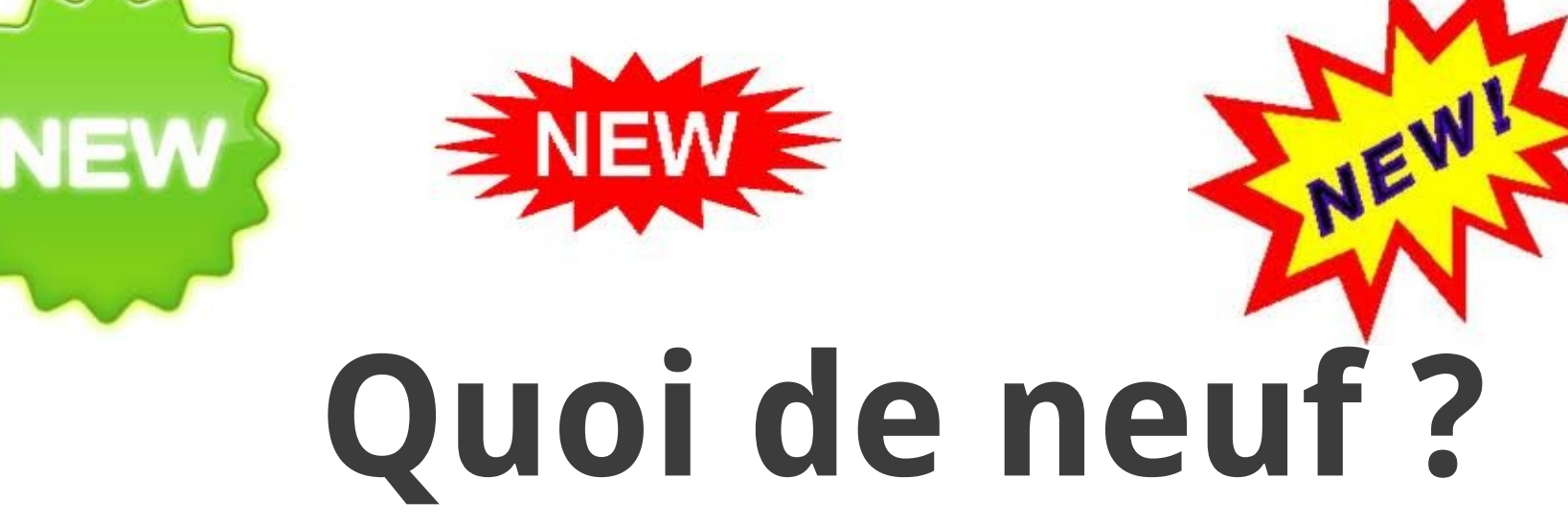

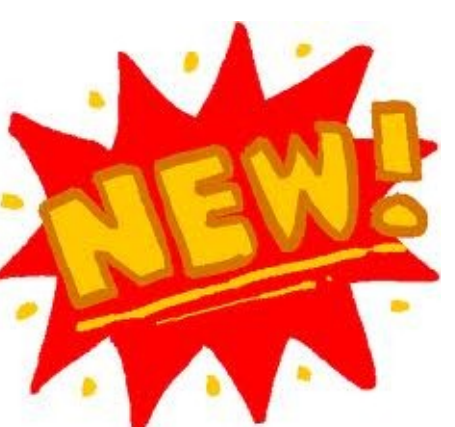

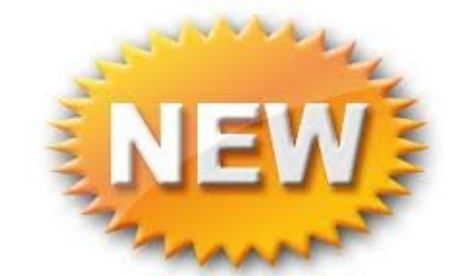

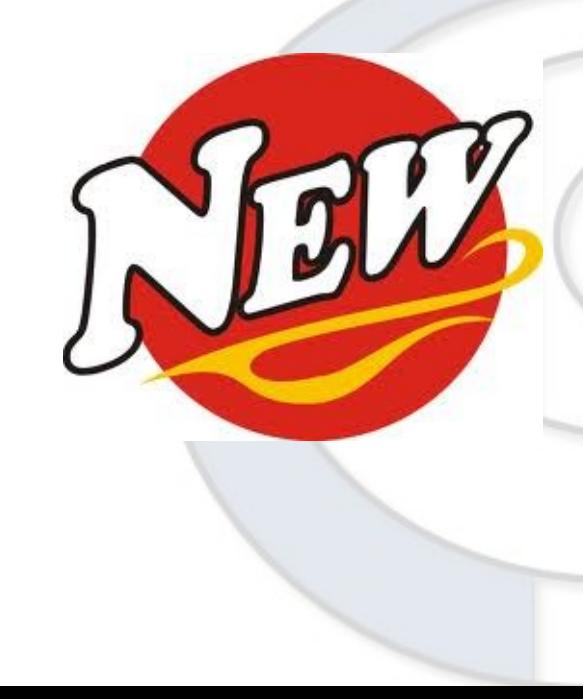

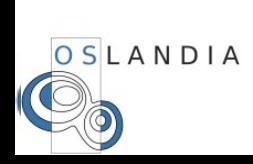

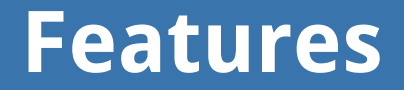

Administration Compatibilité ISO SQL/MM Fonctions d'analyse Topologie (SQL/MM) Stockage 3D (et analyse) Fonctions raster / géométrie KPPV indexé

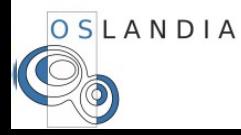

#### **Installation**

Installation facilitée (PG >= 9.1) CREATE EXTENSION postgis ; CREATE EXTENSION postgis\_topology ; Mises à jour facilitées

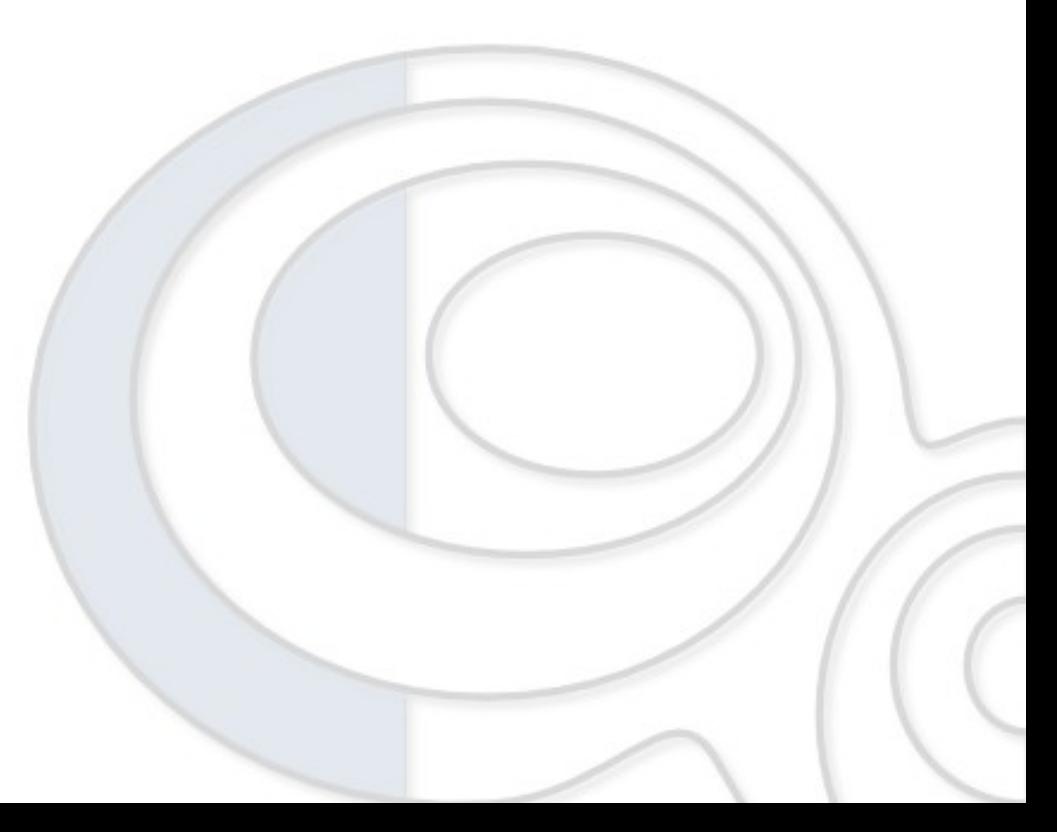

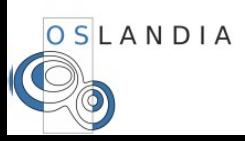

#### **Administration**

```
geometry_columns -> vue
Utilisation de Typmod
```

```
CREATE TABLE buildings (
        gid SERIAL PRIMARY KEY
          geom geometry (MultiPolygon, 26986)
);
alter table buildings
        alter column geom
                type geometry(MultiPolygon, 2154)
                using st setsrid(geom, 2154);
```
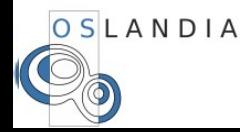

## **Import shapefiles**

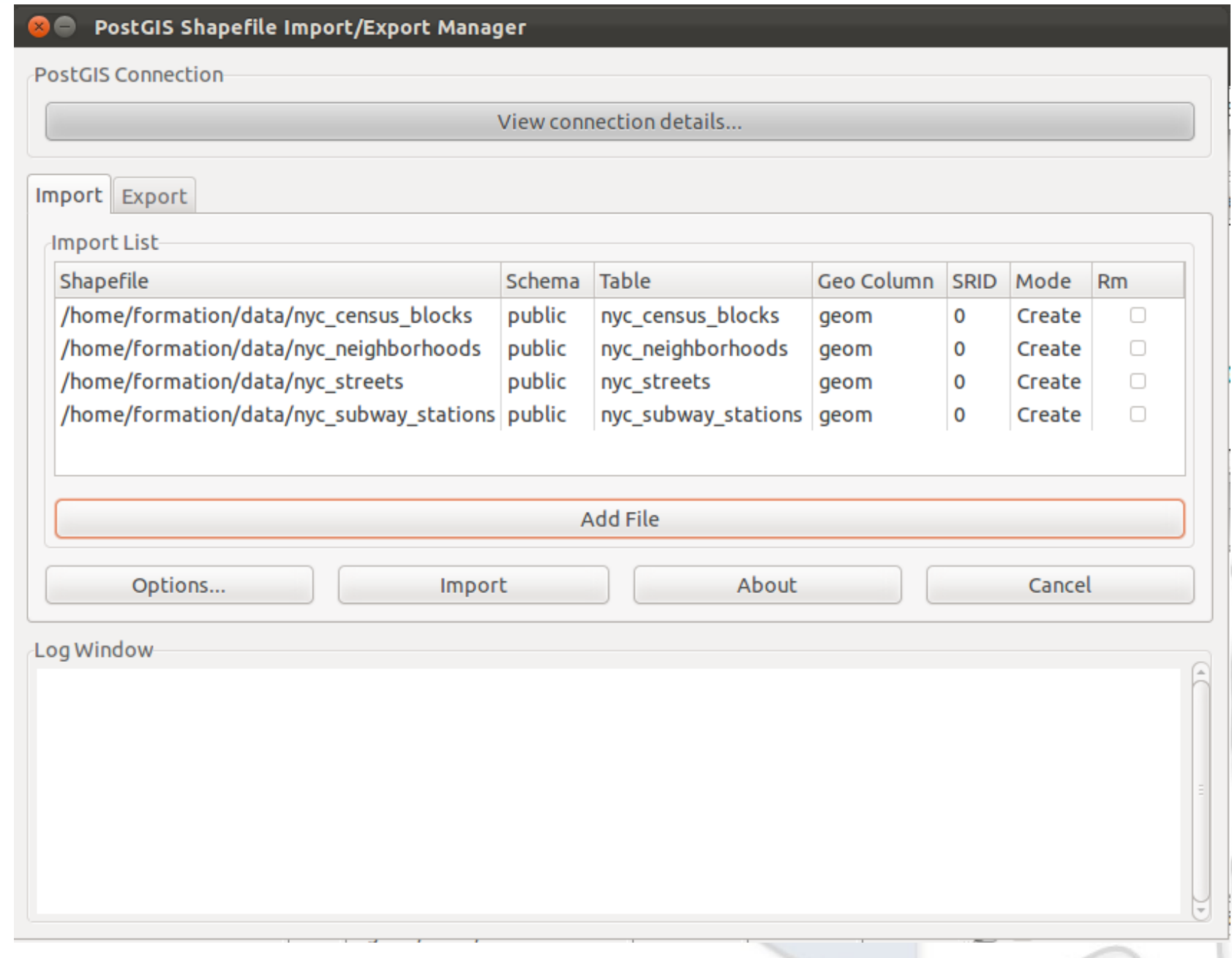

OSLANDIA

#### **Fonctions**

ST\_ConcaveHull **ST\_Snap** ST\_Split ST\_MakeValid ST\_IsValidDetail ST\_OffsetCurve

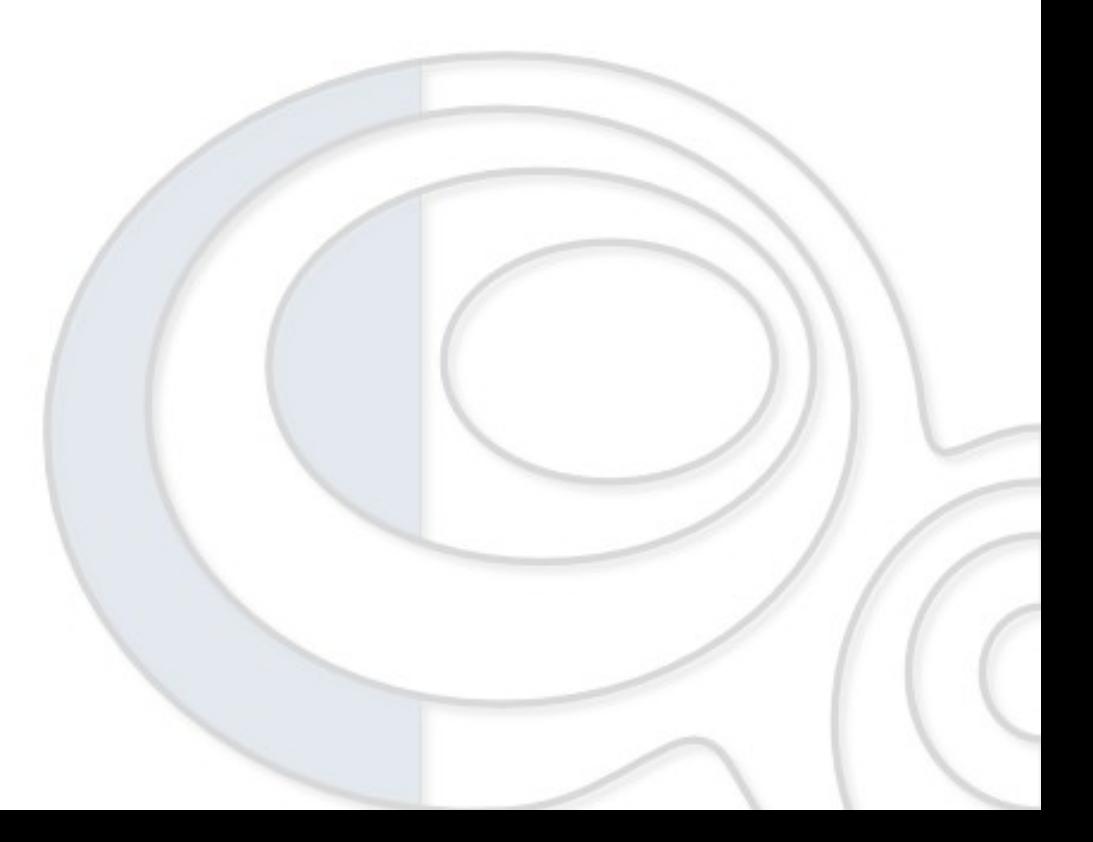

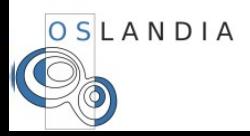

 $\bullet$   $\bullet$   $\bullet$ 

#### **hulls and curves**

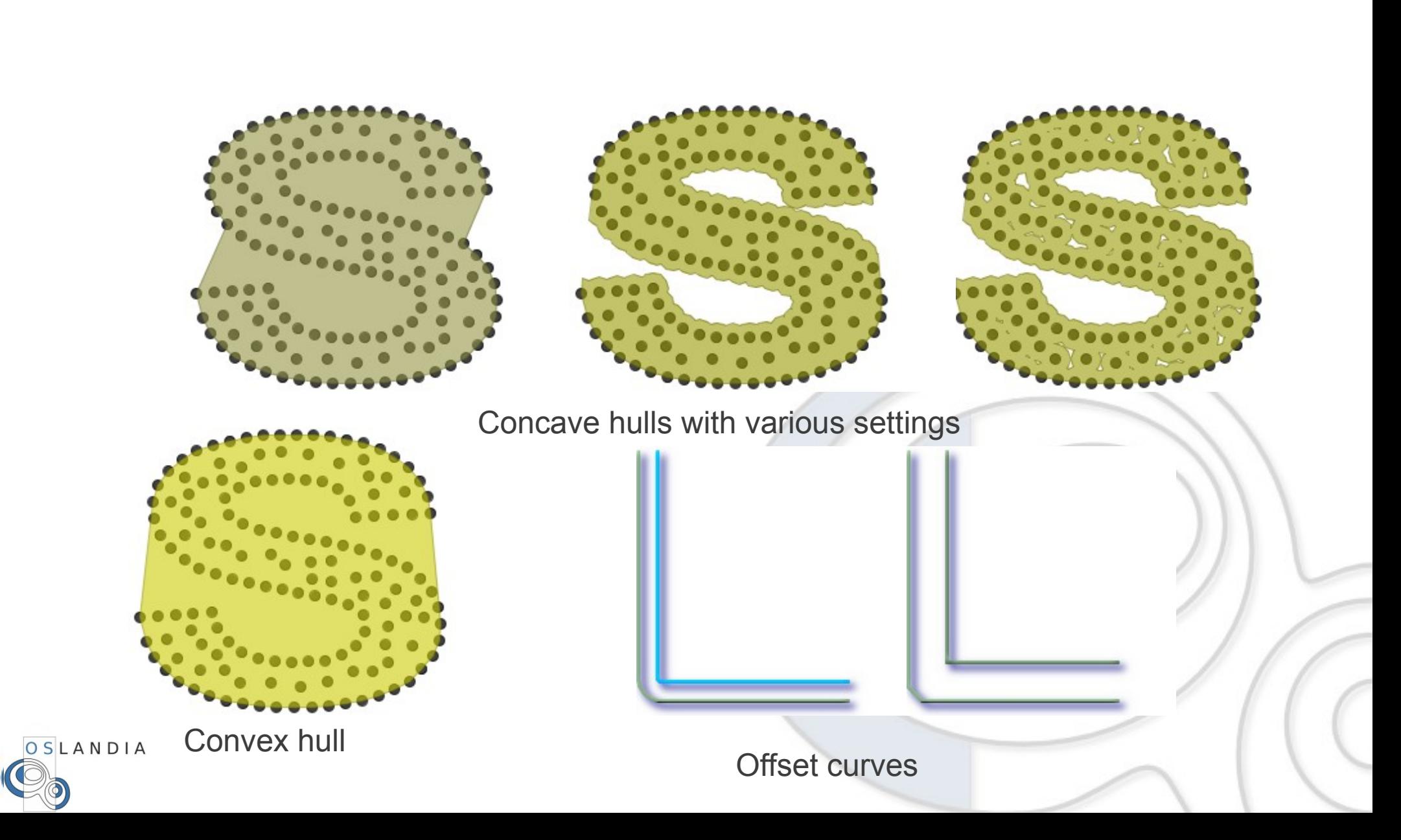

### **Nettoyage de données**

```
Avant : ST_Buffer(the_geom, 0)
Après :
  ST_MakeValid()
  ST_RemoveRepeatedPoints()
  ST_isValidReason()
  ST_IsValidDetail()
```
SELECT ST\_IsValid(geom),ST\_IsValidReason(geom) FROM (SELECT ST\_GeomFromText('POLYGON ((0 0, 0 10, 10 10, 10 0, 0 0),(20 20, 20 30, 30 30, 30 20, 20 20))') as geom) as foo; st isvalid | st isvalidreason ------------+------------------------------------------------------------ | Hole lies outside shell at or near point (20.0, 20.0, NaN) SELECT \* FROM ST IsValidDetail('LINESTRING(...)'); gid | reason | location ------+-------------------+------------- 5330 | Self-intersection | POINT(32 5)

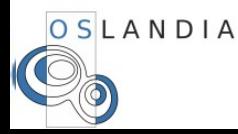

## **Splitting and snapping**

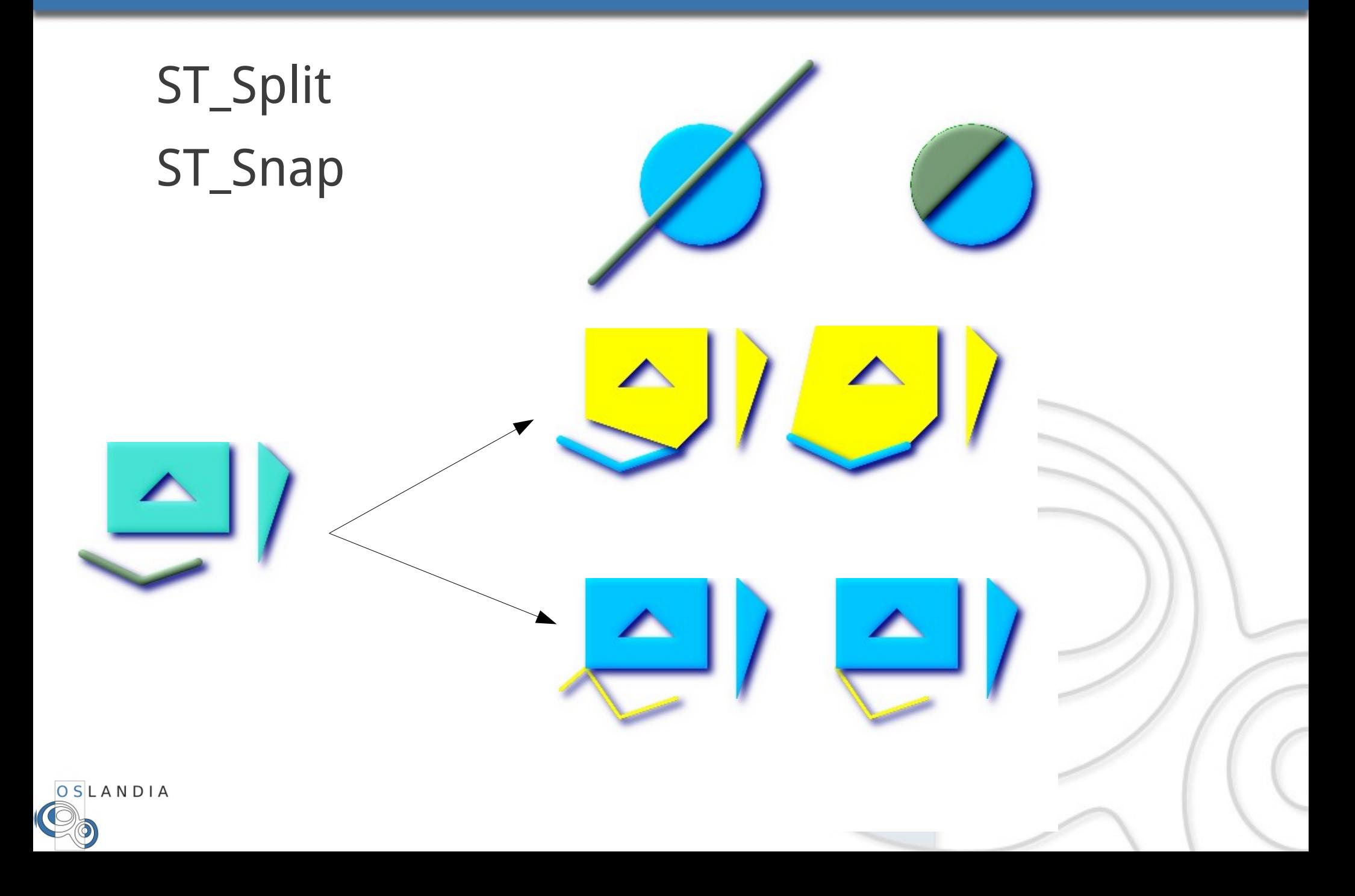

## **Topologie**

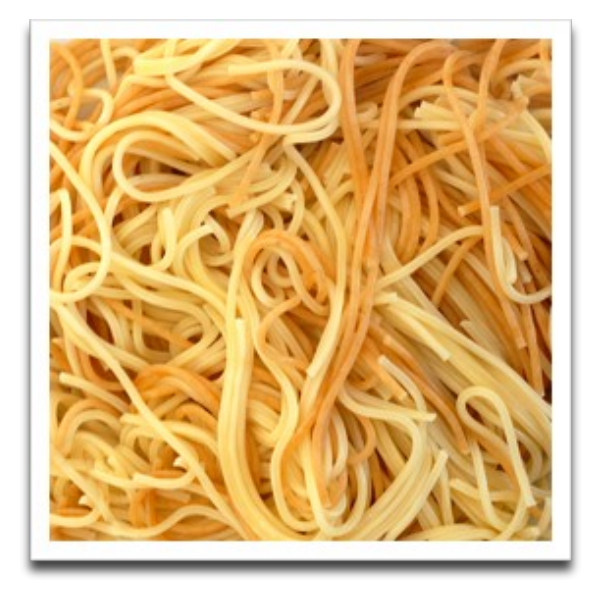

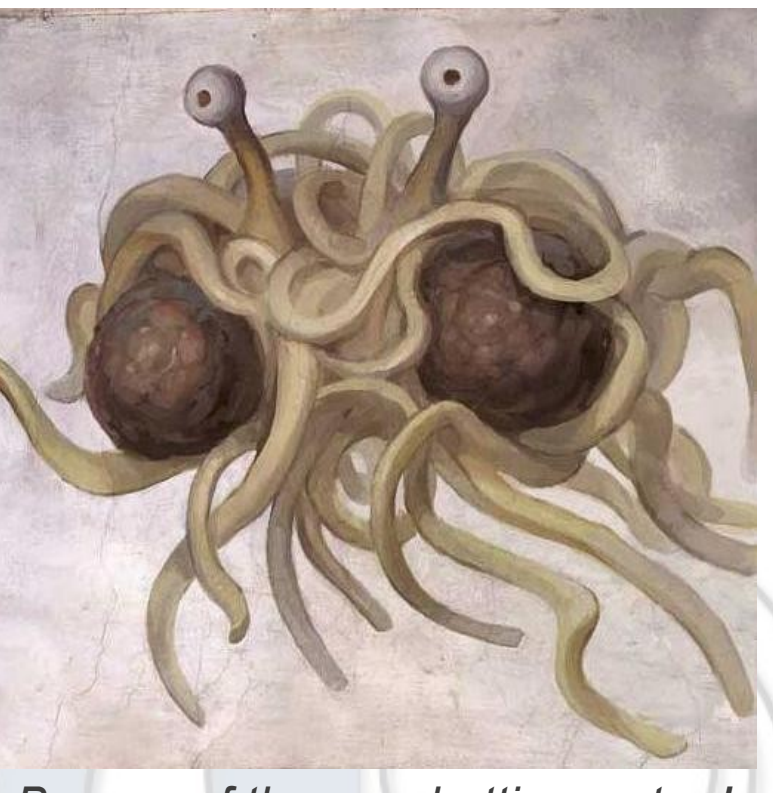

*Beware of the spaghetti monster !*

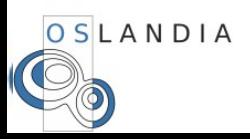

#### **Topologie - Graphes**

# Modélisation explicite des relations Représentation sous forme de graphe Modèle OGC : Sommet, Arc, Face

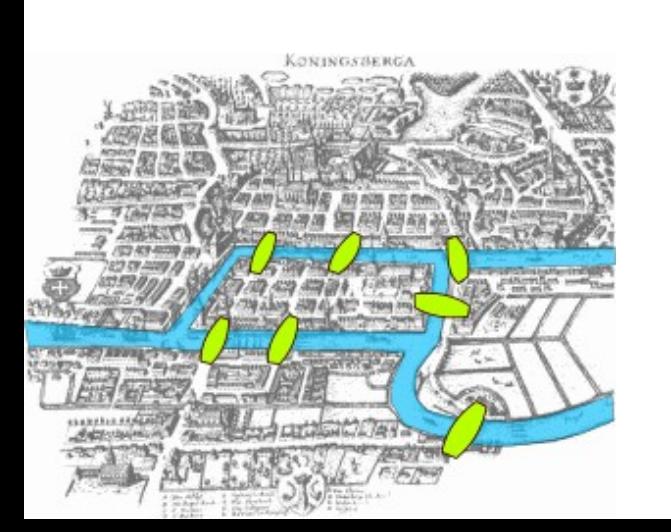

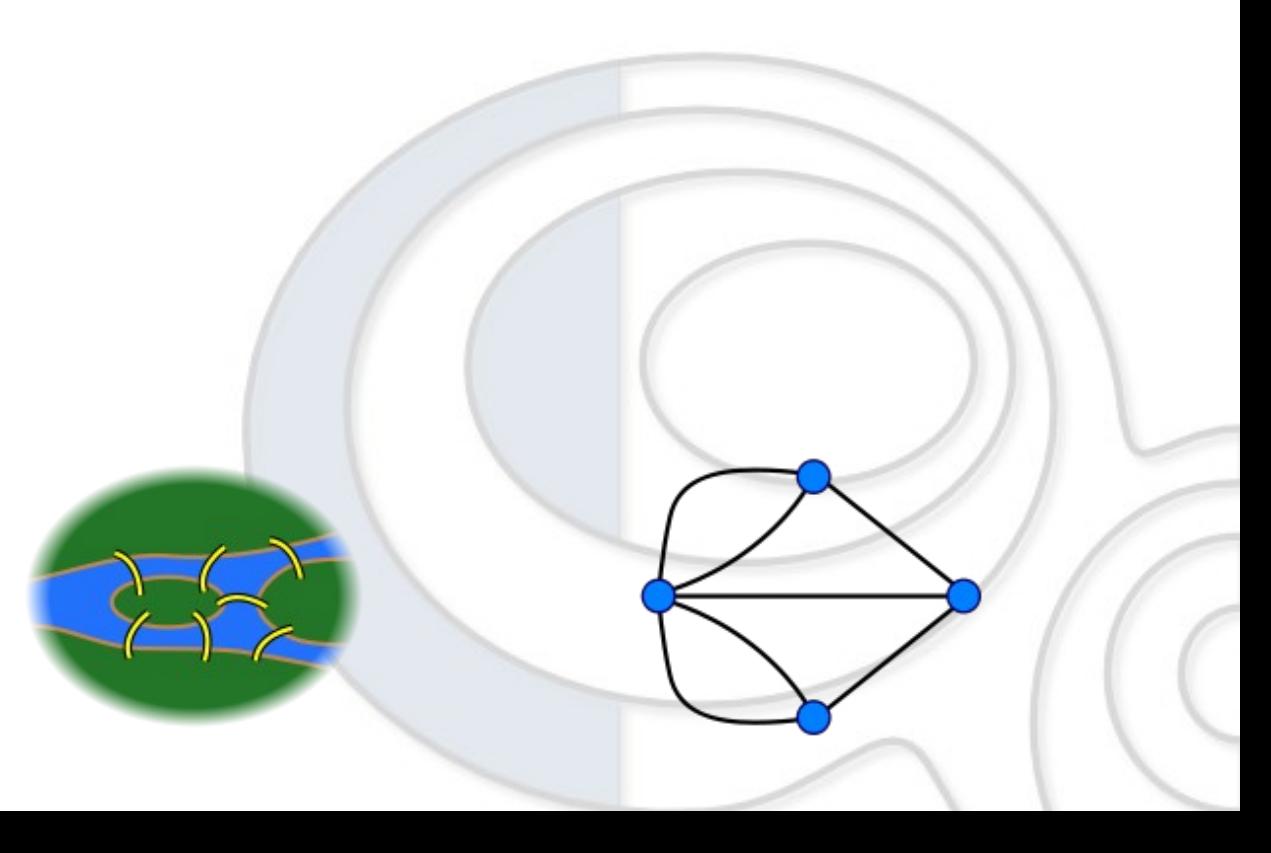

### **Topologie**

#### Réduction du stockage

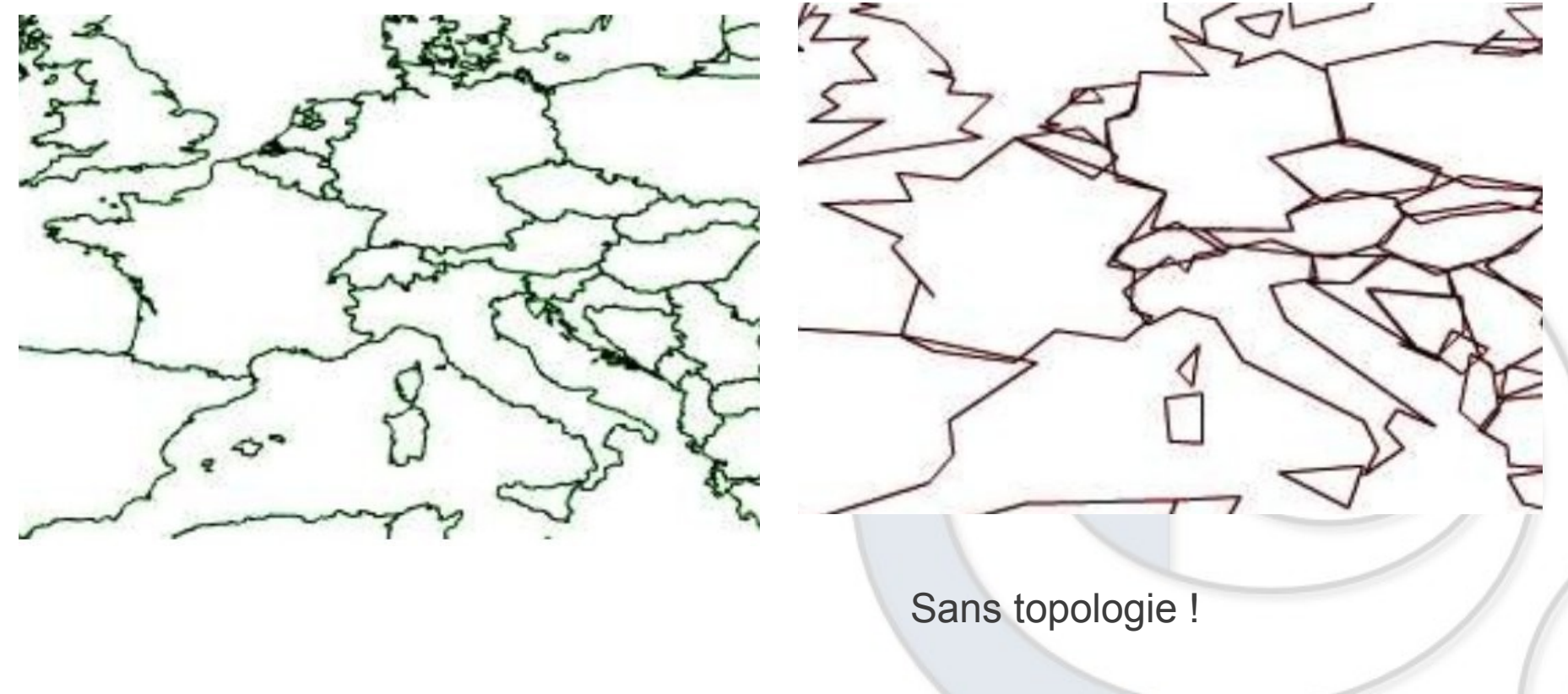

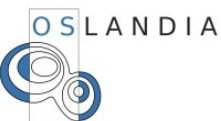

# **Topology**

Nouveau type : TopoGeometry Utilisation des schémas «topology» pour les fonctions Chaque topologie a son propre schéma Support complet SQL/MM Intégré en 2.0 Sandro Santilli Lavers 回风  $\triangleright$   $\Box$  :: face seed Région Toscanek next\_right\_face  $21 + 2522$ k next left face

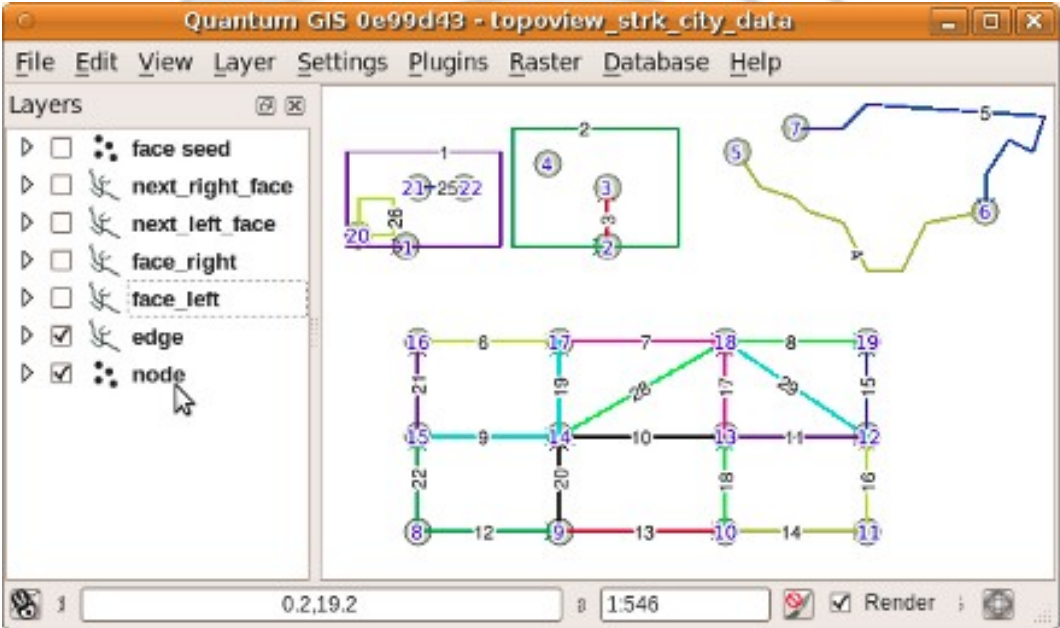

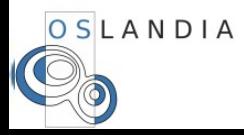

**Topologie : exemple**

#### Parcours de cours d'eau Longueur, débit, etc.

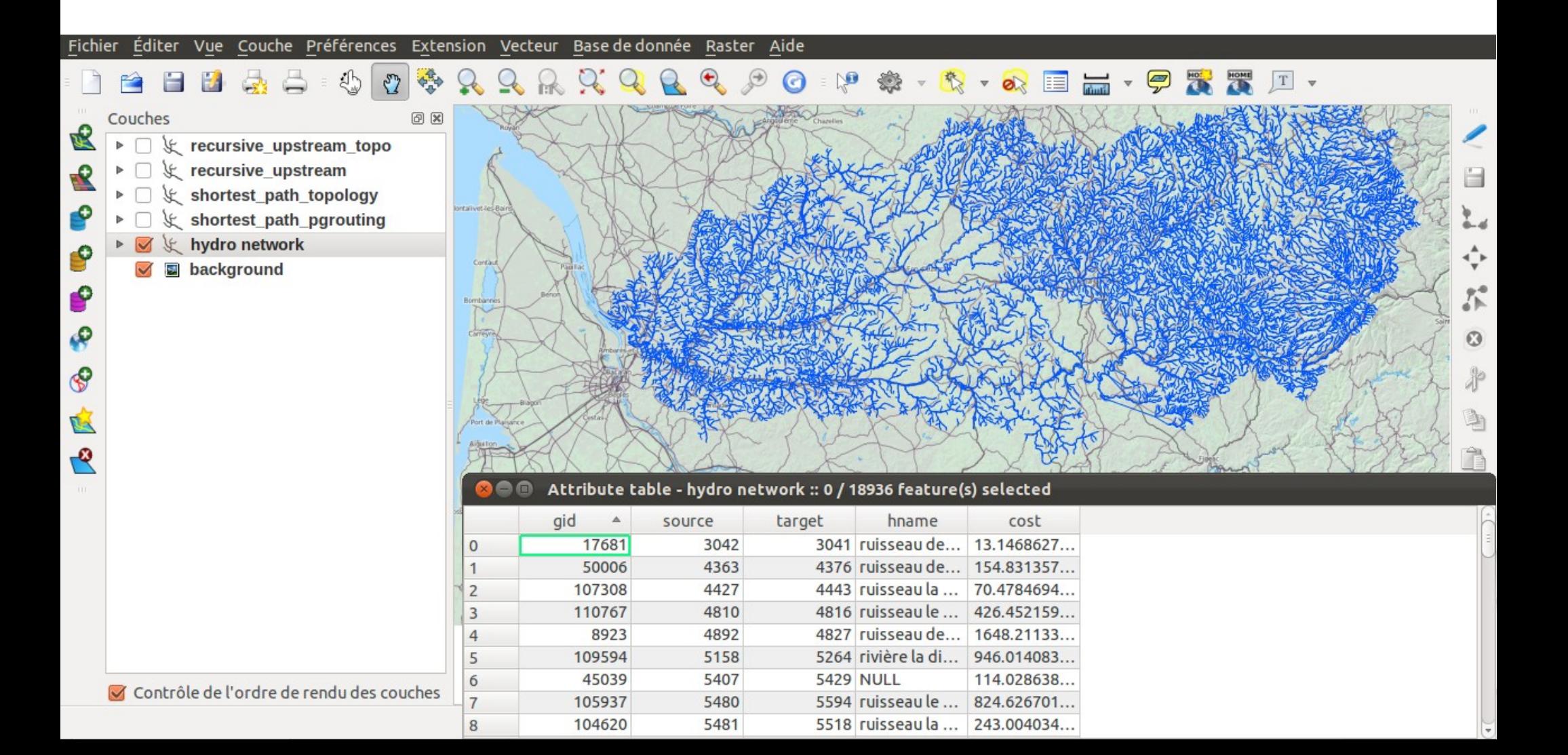

```
-- Create a topology
SELECT topology.CreateTopology('hydro', 2154);
-1-- we put the postgis topology features for hydro network in another table
CREATE TABLE tr topo (gid integer);
-- Add a laver
SELECT topology.AddTopoGeometryColumn('hydro', 'public',
        'tr topo', 'topogeom', 'MULTILINESTRING');
-- 1
-- Populate the layer and the topology from tr geometry features
INSERT into tr topo (gid, topogeom)
```
SELECT gid, topology.toTopoGeom(geom, 'hydro', 1) FROM tr;

```
\Box \otimes Schémas (3)
                                  select * from hydro.edge limit 10;
 D Ohydro
       Tal Collationnements (0)
       Ma Domaines (0)
                                 neau sortie
      Configurations FTS (0)
                                ortie de données Expliquer (Explain)
       III Dictionnaires FTS (0)
                                                                       Messages
                                                                                   Historique
      a Analyseurs FTS (0)
                                                            end_node next_left_edge next_right_edge left_face right_face geom
                                    edge_id
                                               start_node
                                    integer
                                               integer
                                                            integer
                                                                                                       integer integer
                                                                                                                           geometry(LineStrin
      Modèles FTS (0)
                                                                      integer
                                                                                      integer
       Ponctions (0)
                                    175256
                                               190369
                                                            190361 175230
                                                                                                                            01020000206A08
                                                                                       - 175243
                                                                                                       \Theta\Theta\Box \Diamond Séquences (5)
                                    167356
                                               183762
                                                            181917 166725
                                                                                                                 \Theta01020000206A08
                                                                                      167356
                                                                                                       \Theta\Box ables (4)
                                                     select * from tr topo limit 10;
        edge data
      \overline{+}EE face
      \mathbf{F}au sortie
        国 node
      \left| + \right|rtie de données Expliquer (Explain)
                                                                                           Messages
      □ <sub>图</sub> relation
      Fonctions trigger (0)
                                                       gid
                                                                          topogeom
                                                       integer
                                                                          topology.topogeometry
      Types (0)
                                                       116768
                                                                          (1, 1, 163704, 2)\Box low Vues (1)
        \Box edge
                                                       116767
                                                                          (1.1.163705.2)+
```
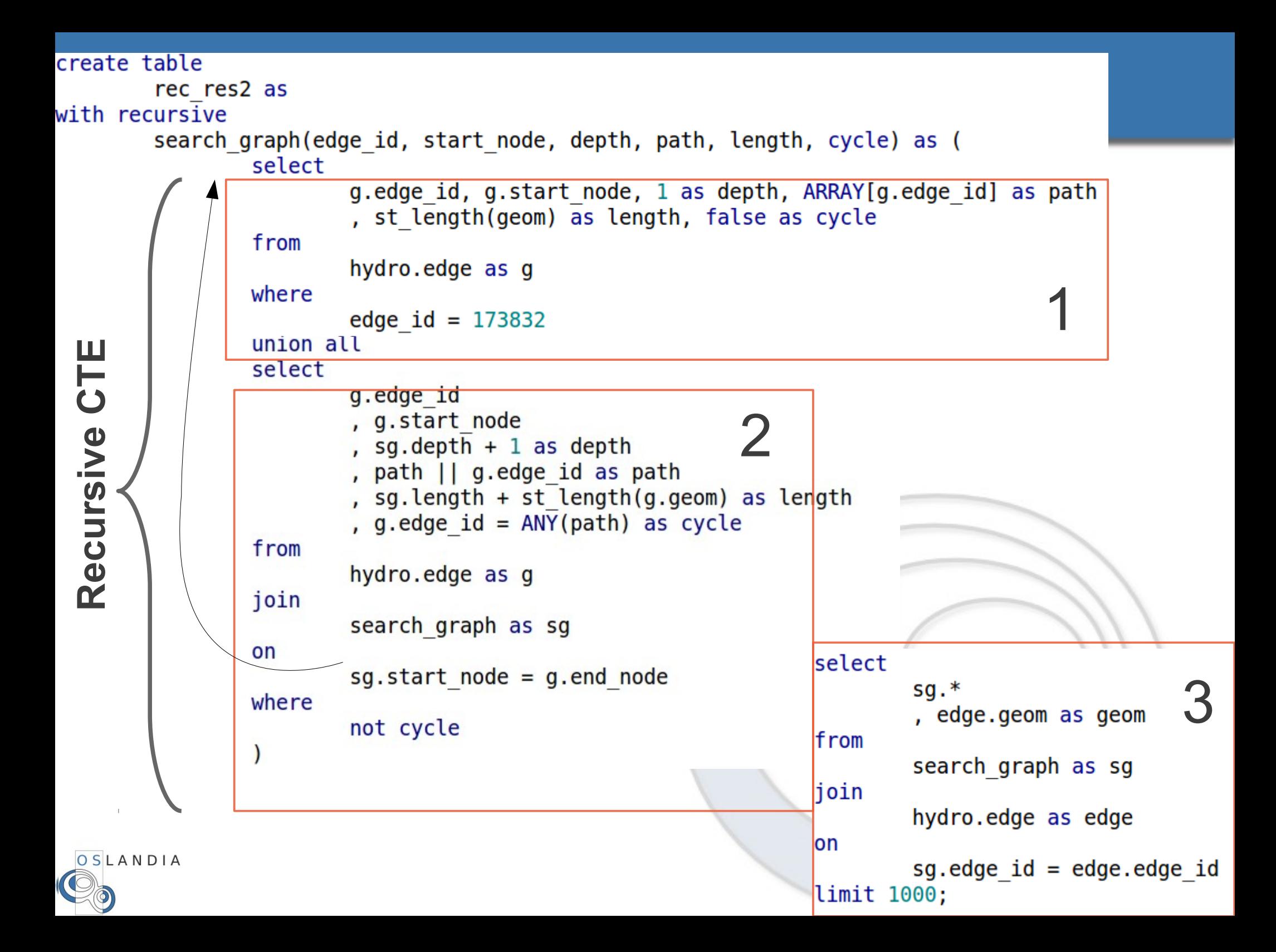

```
1:init
```

```
select
        g.edge id, g.start node, 1 as depth, ARRAY[g.edge id] as path
        , st length(geom) as length, false as cycle
from
        hydro.edge as g
where
        edge id = 173832union all
```
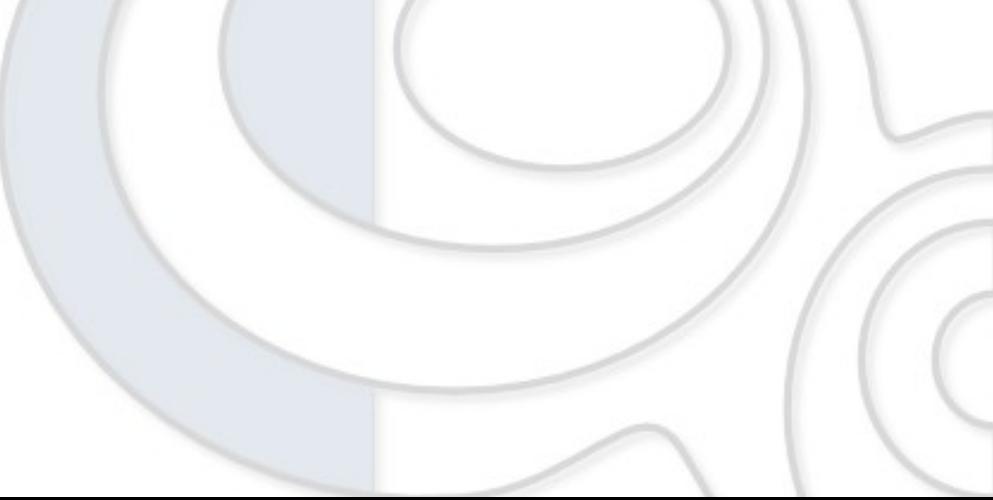

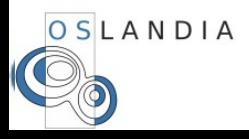

## 2 : recursive part

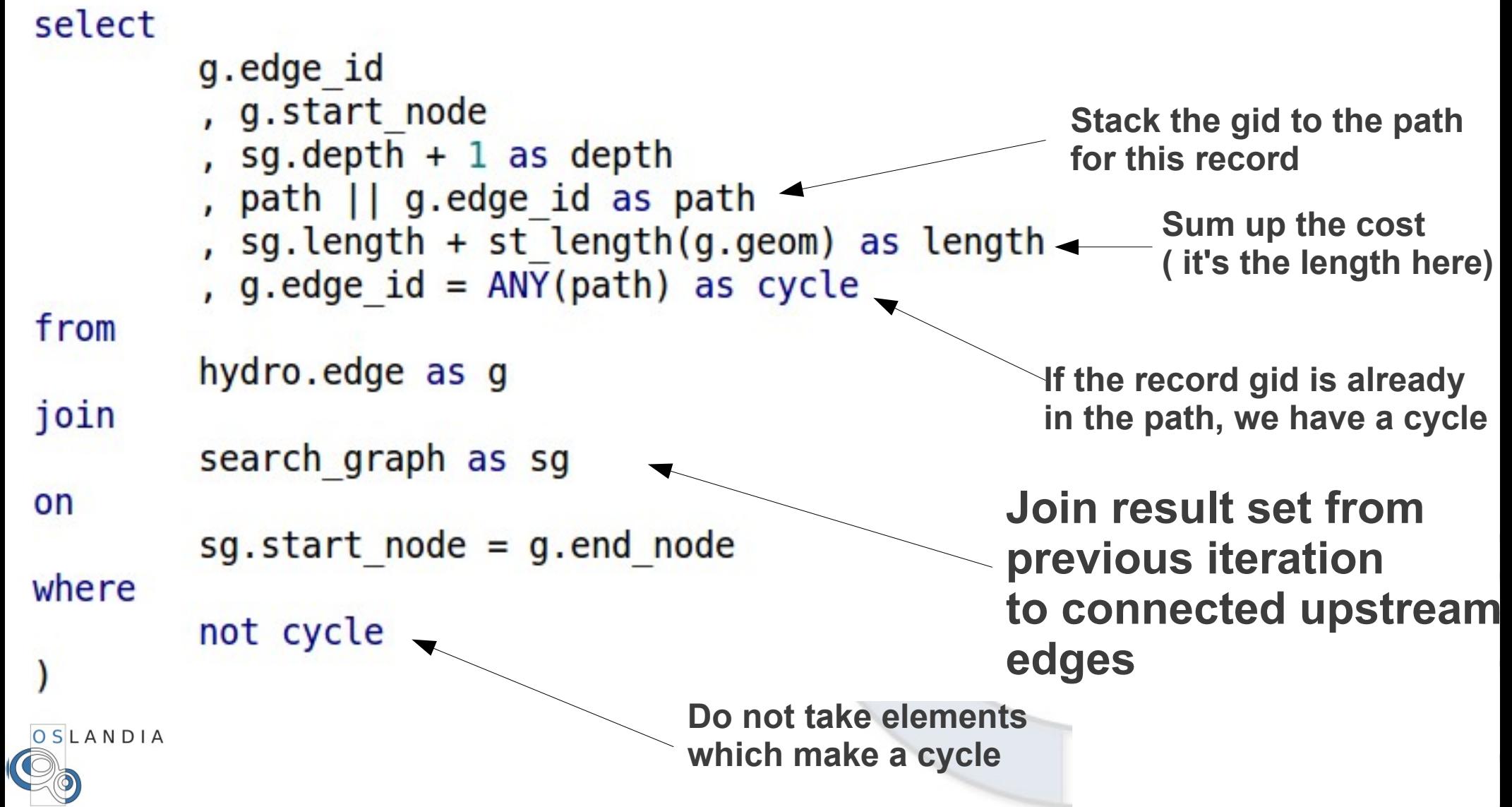

#### select 3 : Get results  $sq.*$ edge.geom as geom from search graph as sg join **Join CTE results to original table to get geometries**hydro.edge as edge on  $sg. edge id = edge. edge id$ limit 1000; **Better limit recursive queries to avoid unfinite loops** aid source depth path length cycle qeom

31913 20850 1

33855 20735 2

32477 20845 2

33854 19909 3

integer integer integer integer[] double precision boolean geometry(MultiLineString,2154)

01050000206A08000001000

01050000206A08000001000

01050000206A08000001000

01050000206A08000001000

 ${31913}$ 2666.0523017|f

{31913, 3473.3086319 f

{31913, 2725.7640259 f

{31913, 7183.7295195 f

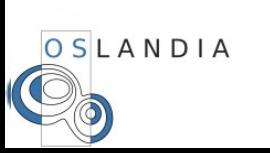

#### Couches k recursive\_upstream\_topo  $\triangleleft$  $\blacktriangleright$ V & recursive\_upstream  $\mathbf{p}$ V & shortest\_path\_topology Þ k shortest\_path\_pgrouting Þ k hydro network  $\,$ background 예

回因

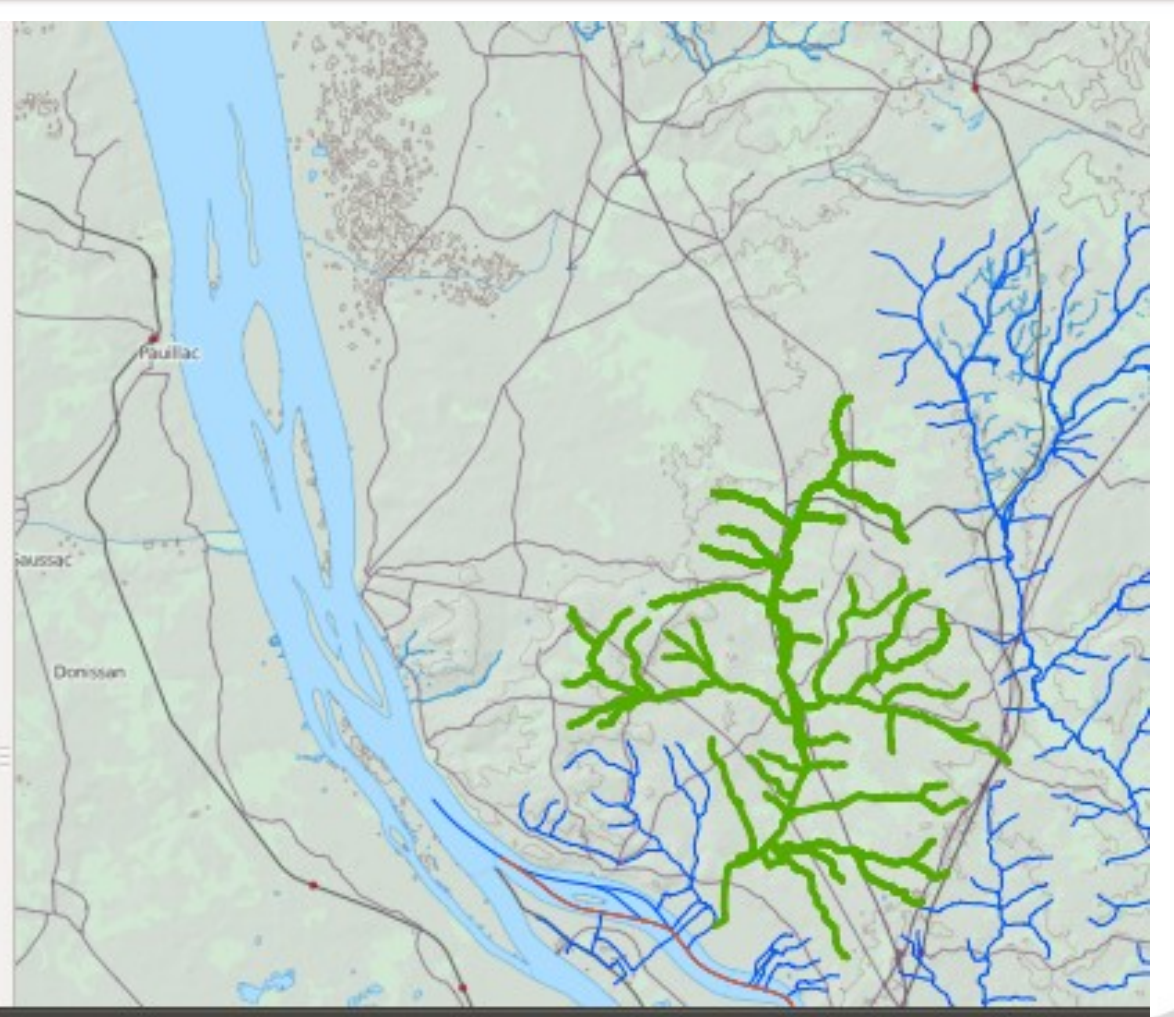

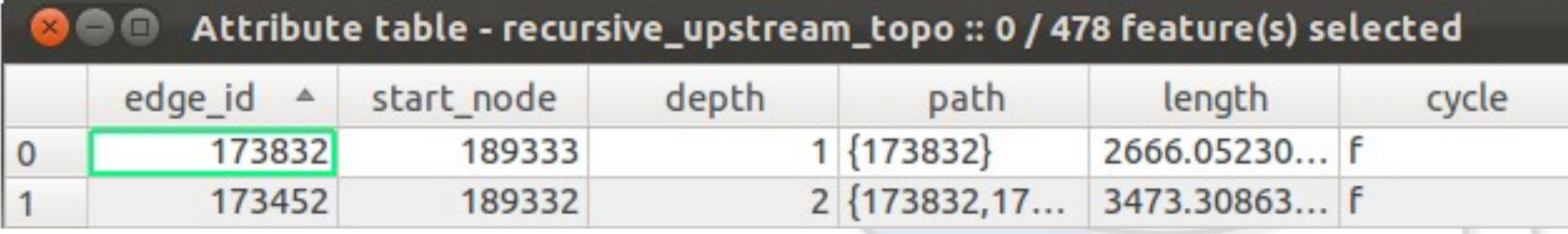

OSLANDIA

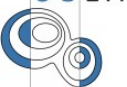

#### **PostGIS Raster**

Analyse Raster / Vector Nouveau type Comme des géométries Multiresolution, multiband, tuilage Import/export (GDAL) Fonctions Statistiques, reprojection, édition, calcul Liens avec vecteurs Chaîne de traitements (ST\_MapAlgebra)OSLANDIA

#### **PostGIS Raster**

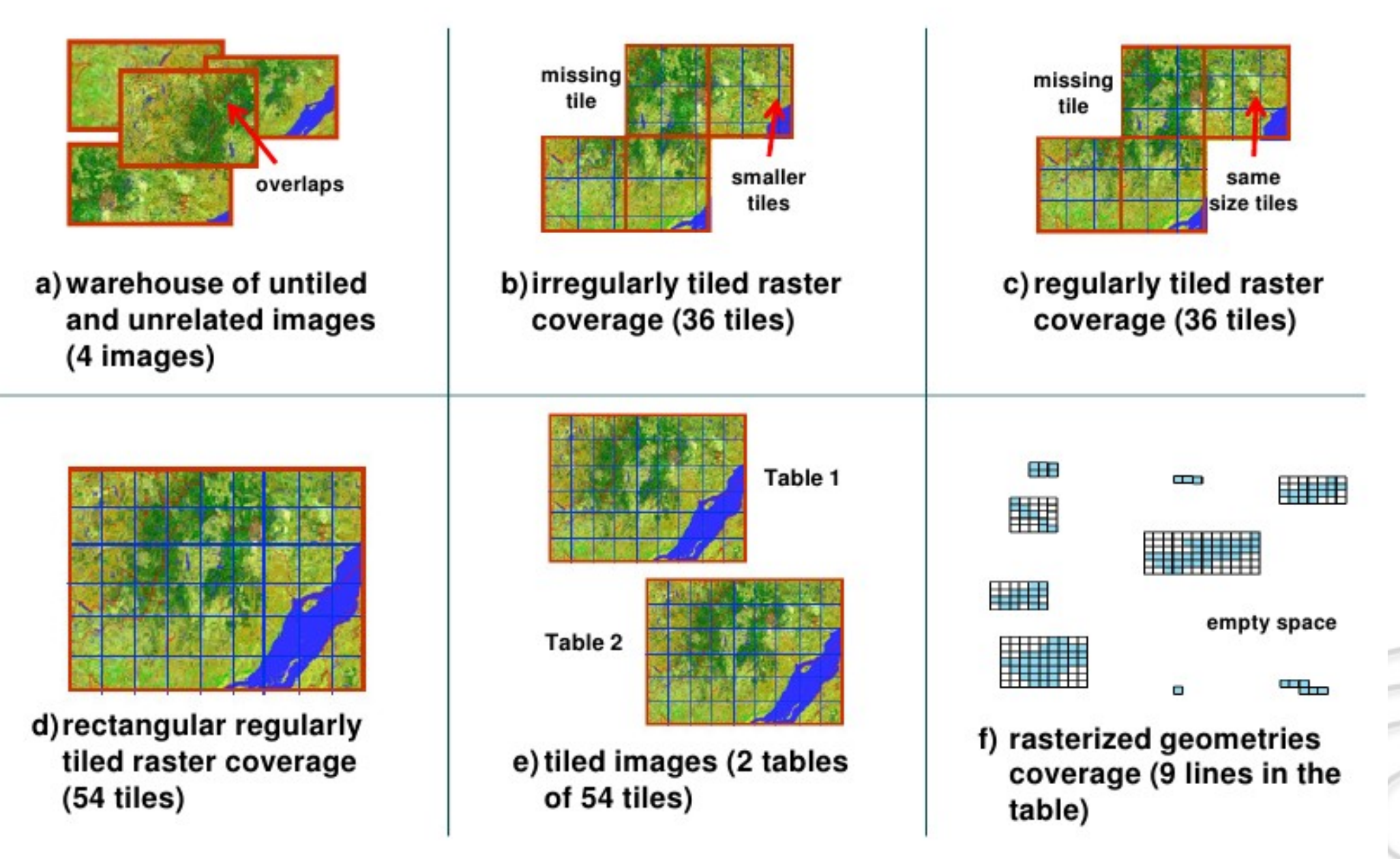

#### **PostGIS 2.0 : PostGIS Raster**

#### Extract ground elevation values for lidar points...

- SELECT pointID, ST Value(rast, geom) elevation FROM lidar, srtm WHERE ST Intersects(geom, rast)

#### Intersect a road network to extract elevation values for each road segment

#### - SELECT roadID, (ST Intersection(geom, rast)).geom road, (ST\_Intersection(geom, rast)).val elevation FROM roadNetwork, srtm WHERE ST Intersects(geom, rast)

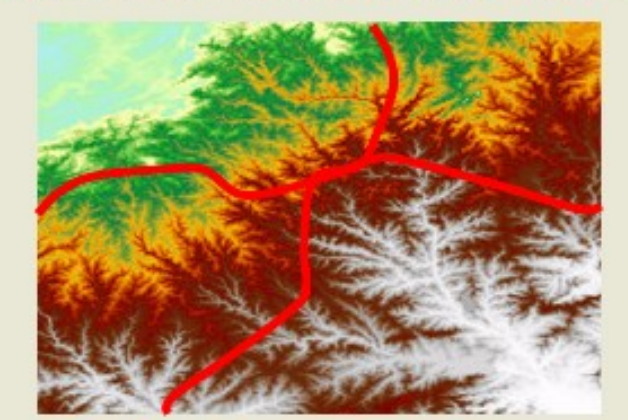

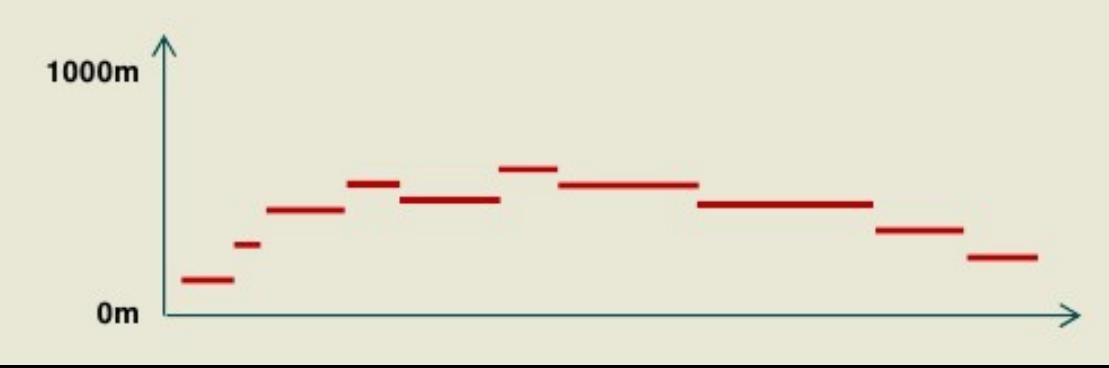

#### **PostGIS 2.0 : plus proches voisins**

- KNN-GIST dans PostgreSQL 9.1
- Utilise des index !
- Plus proches voisins
	- SELECT name, gid FROM geonames ORDER BY
	- geom <-> st\_setsrid(st\_makepoint(-90,40),4326) LIMIT 10;
- Opérateur
	- <-> ou <#> : centre or bbox (indexé)
- **BESOIN d'affiner après bbox**

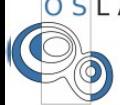

### **Nuage de points**

Support de données LIDAR Comme extension Et extension PostGIS Points et « patches » Nombre arbitraire de dimensions « Schéma » de point cloud Compression de données (reshape, RLE) Lien avec lib PDAL

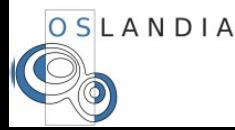

#### **Nuage de points**

#### Analyse spatiale

```
SELECT PC_AsText(PC_Explode(PC_Intersection(
            pa, 
      'SRID=4326; POLYGON((-126.451 45.552, -126.42 47.55,
-126.40 45.552, -126.451 45.552))'::geometry
)))
FROM patches WHERE id = 7;
```
pc\_astext

  ${ 'rpcid':1, "pt":[-126.44.45.56.56.5] }$  ${'}$ "pcid":1,"pt": $[-126.43, 45.57, 57, 5]$  ${'}$ "pcid":1,"pt": $[-126.42, 45.58, 58, 5]$  ${'}$ "pcid":1,"pt": $[-126.41, 45.59, 59, 5]$ 

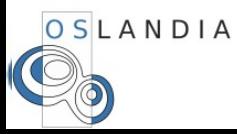

# **PostGIS 2.1 ?**

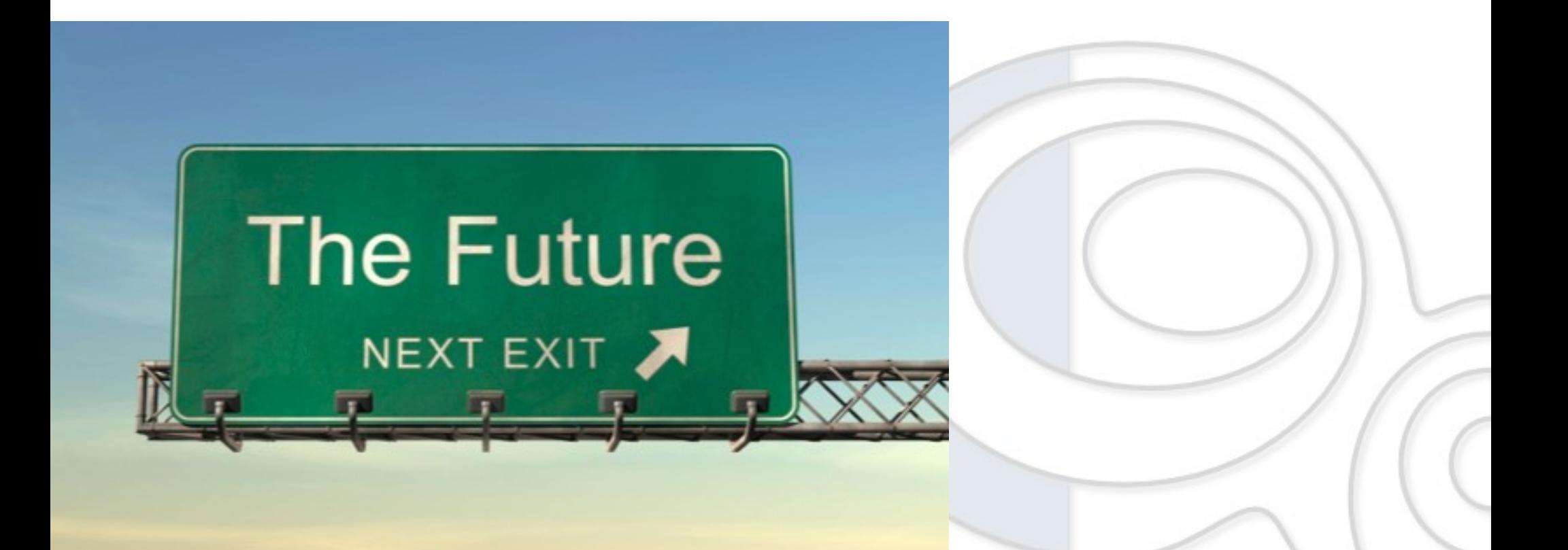

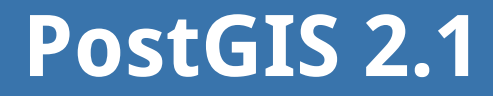

En chantier :

Distance Arc-geometry Distance with cached tree R-Tree index improvement (pick-split) SP-Gist Index : Nouveau avec PG 9.1

Bien plus rapide à construire Et à lire

ST\_MapAlgebra avec N rasters

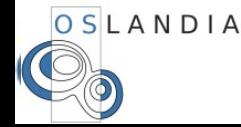

#### **PostGIS 2.1**

Améliorations sur la topologie Tiger geocoder comme extension PG PgRouting comme extension + et support Windows

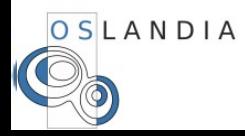

# Et ... au delà?

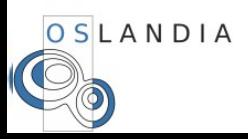

#### **PostGIS 3.0 ?**

Paris codesprint et barcamp Mai 2012 Boston codesprint Mars 2013 Directions futures :

Git, build system (pour Windows) Geometry backend (GEOS vs BGL vs ?) Améliorations Raster 3D topology & processing (CGAL?) Nuages de points Performance, performance, performance

OSLANDIA

#### **PostGIS x.y : prochaine dimension**

# Let's go 3D!

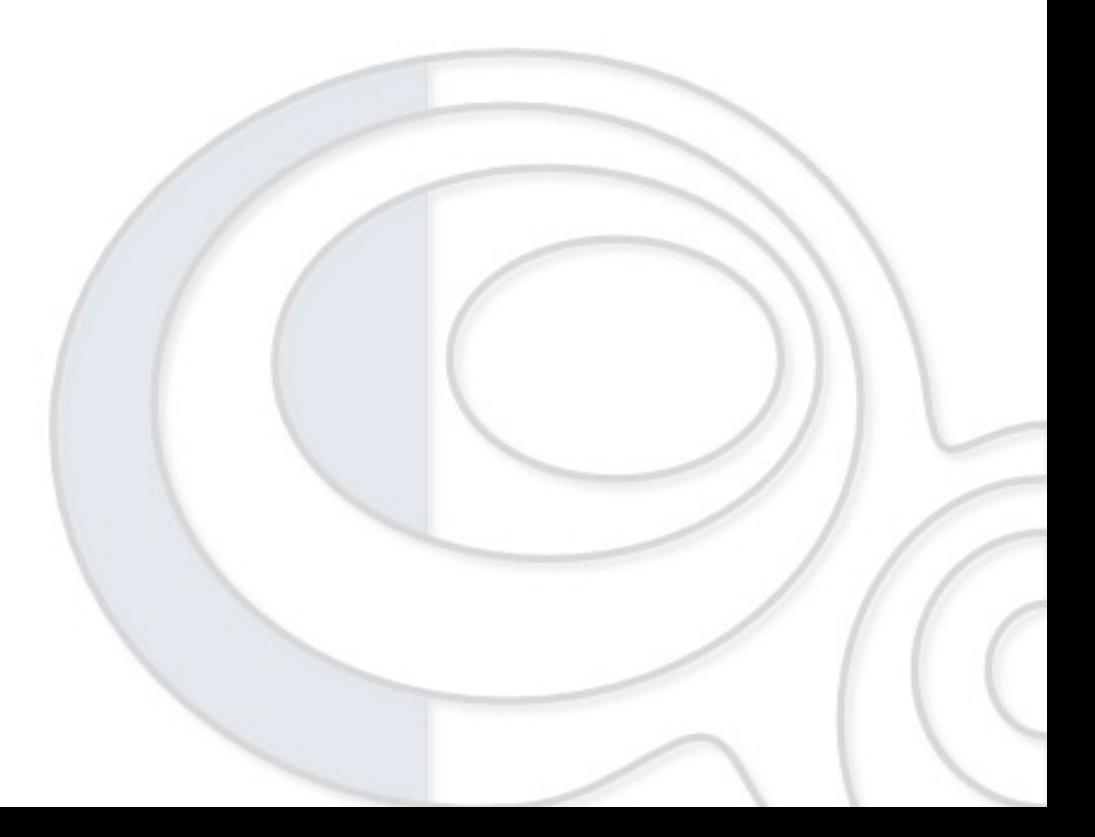

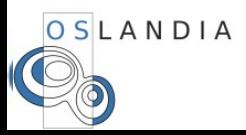

#### **Stockage 3D**

3D « réelle » dans PostGIS Standards ISO et OGC ISO 19125, SQL/MM, SFS 1.2.0 Premières implémentations Nouvelles données et fonctions

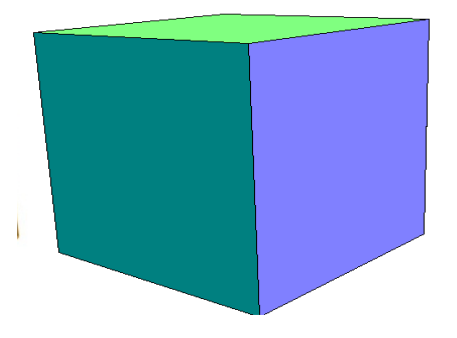

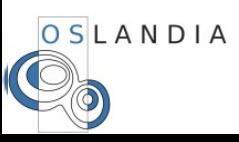

Nouveaux types TRIANGLE, POLYHEDRALSURFACE, TIN Input/Output ST\_AsGML, ST\_AsX3D... Nouveaux opérateurs &&& Spatial index : nd-indexes

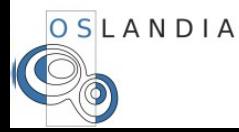

#### **PostGIS 3D**

Des traitements 3D ! ST\_3Dintersects ST\_3Dintersection ST\_Extrude (2D -> 3D) ST\_3Dconvexhull ST\_StraightSkeleton ST Tesselate...

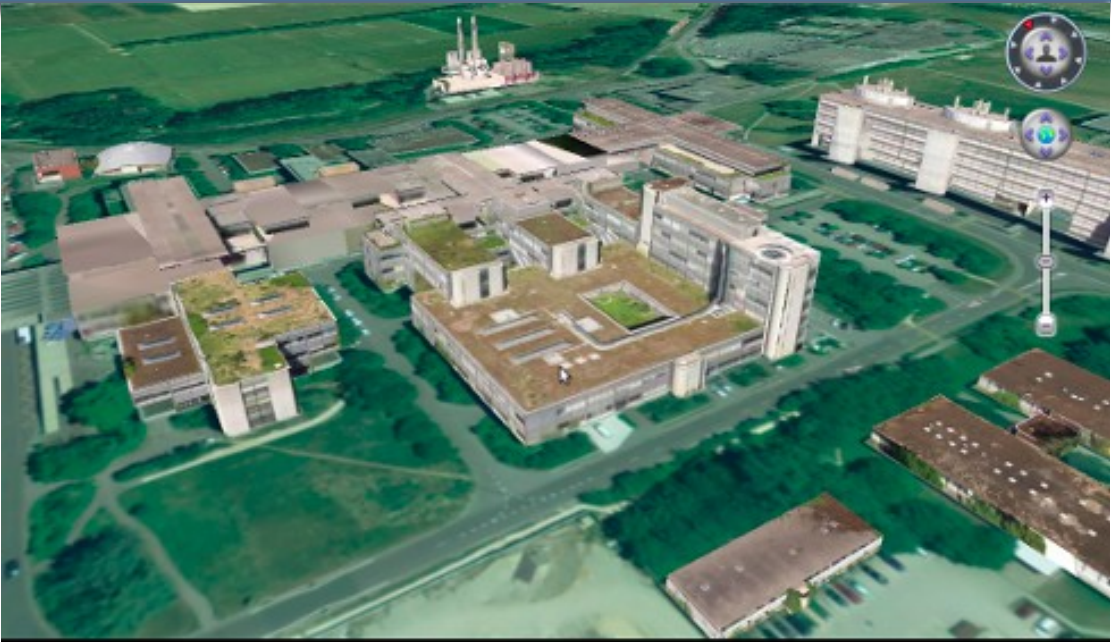

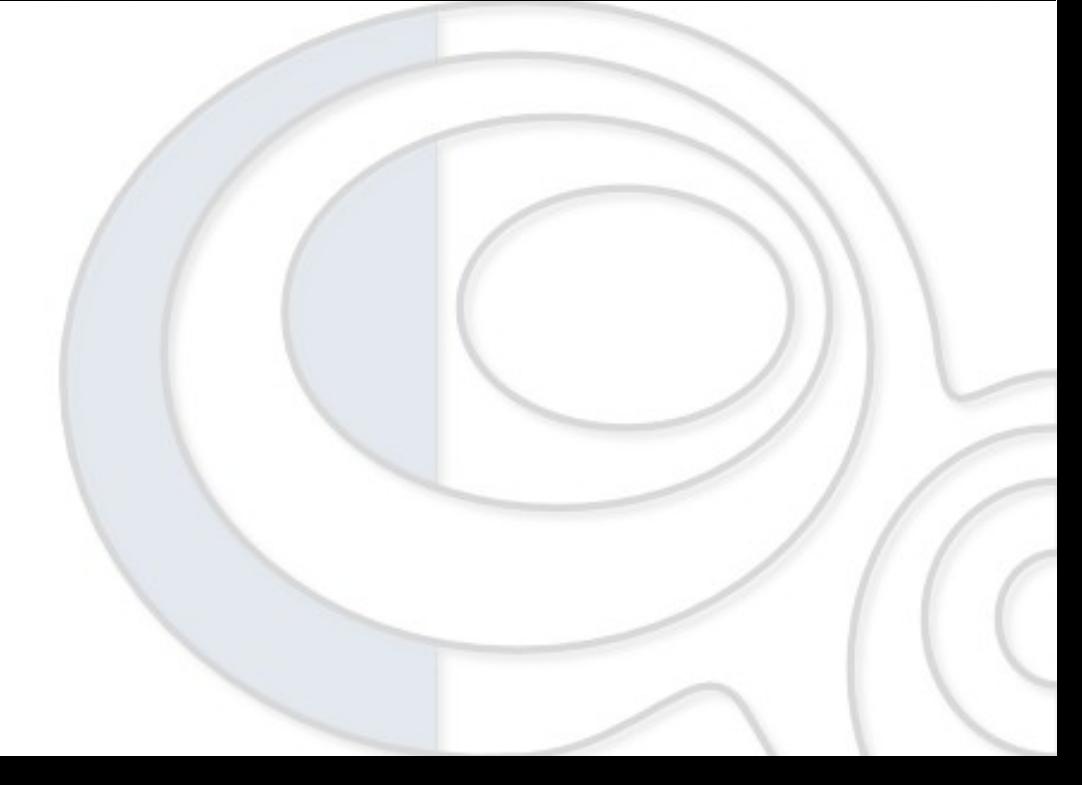

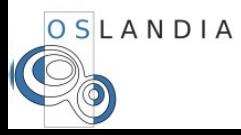

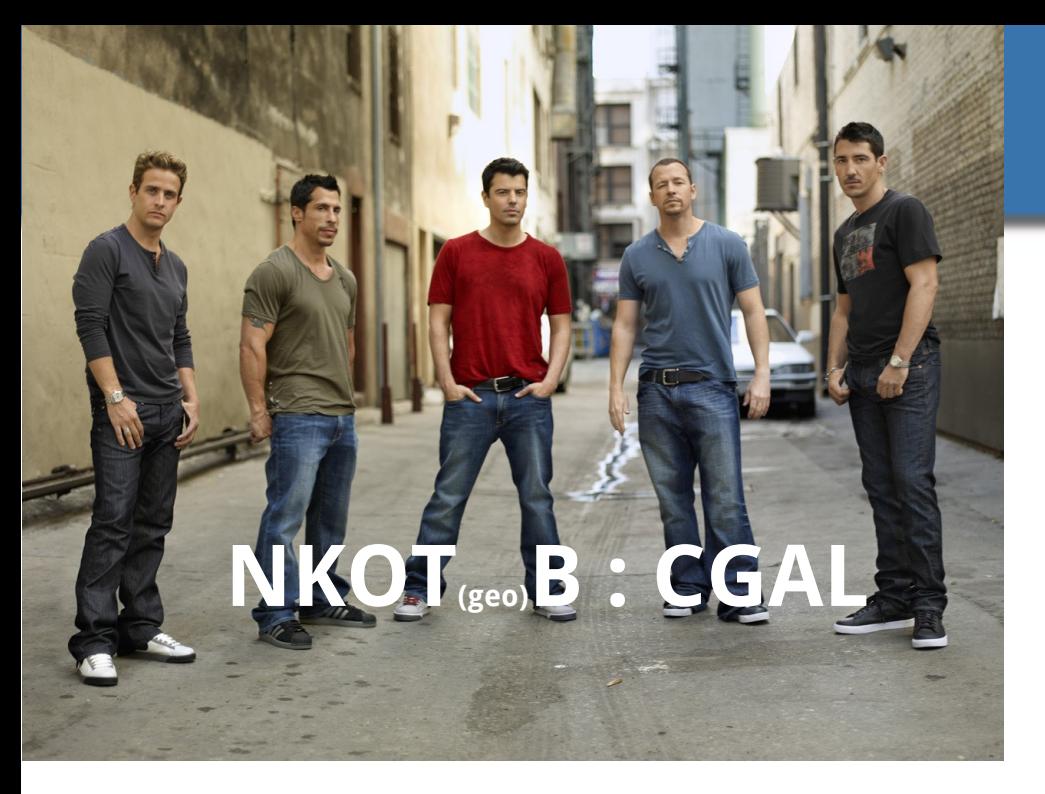

#### **PostGIS 3D**

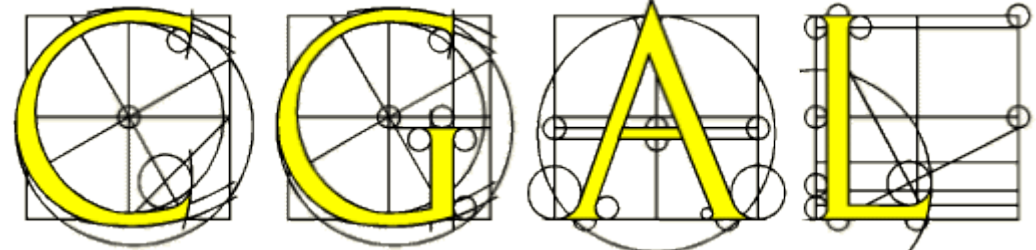

# Calculs géométriques 2D & 3D  $C++$

# Calculs **exacts**

Générique, performant, extensible ...

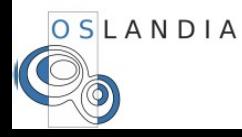

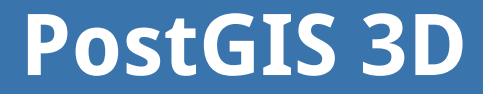

# ... et maintenant GPL !

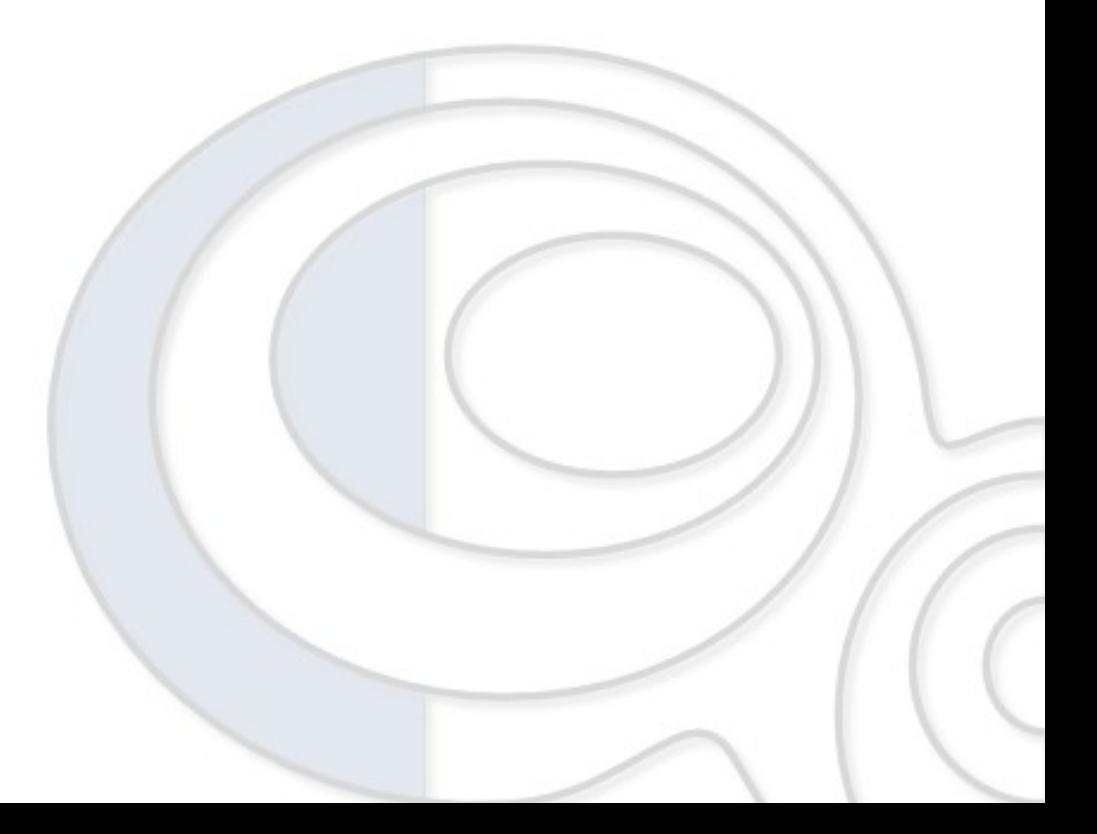

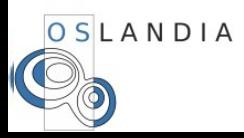

#### **PostGIS 3D**

# Financement partiel FEDER Coopération IGN et urbanistes

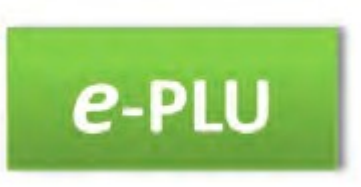

Naissance de **SFCGAL** (OGC-SF) Inclusion dans PostGIS ? Comparaison avec GEOS (2D) ?

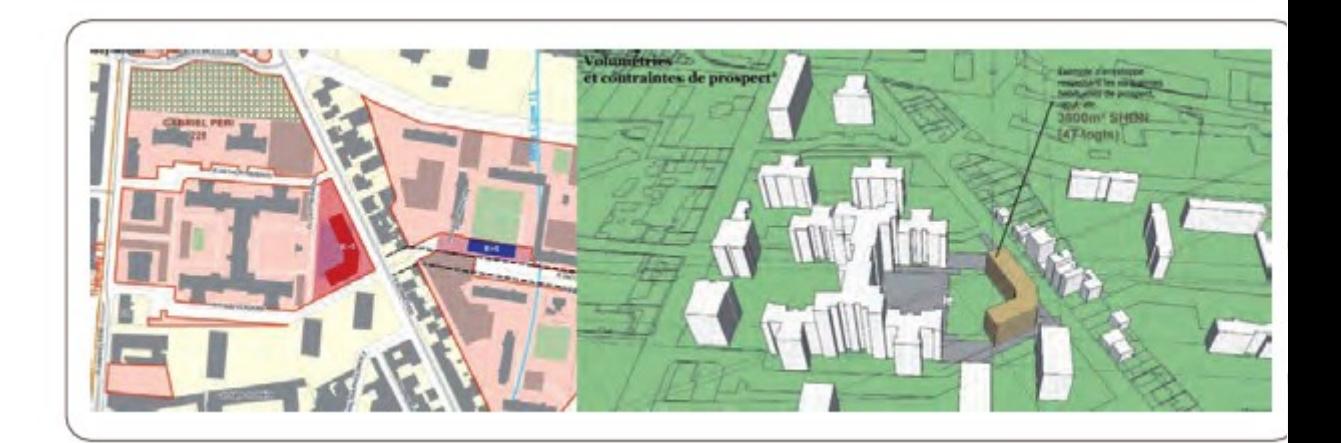

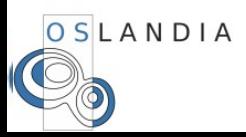

#### **PostGIS 3D**

# Comparaison de performance avec GEOS -> Comparable !

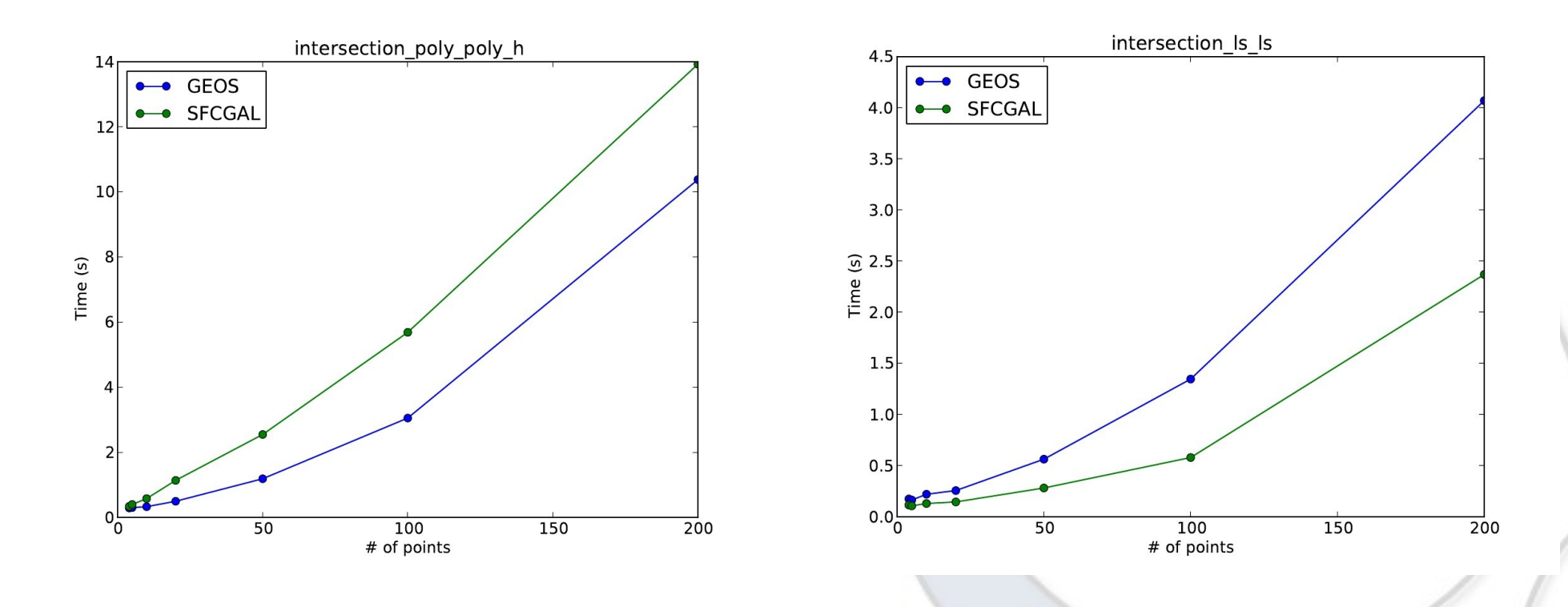

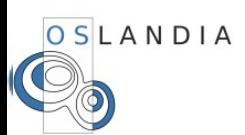

#### **Récemment**

Client Quantum GIS ( Globe ) Quelques fonctions ST\_Extrude ST\_3DConvexhull ST\_3DIntersection Surfaces Solides **Dans PostGIS 2.1 !**

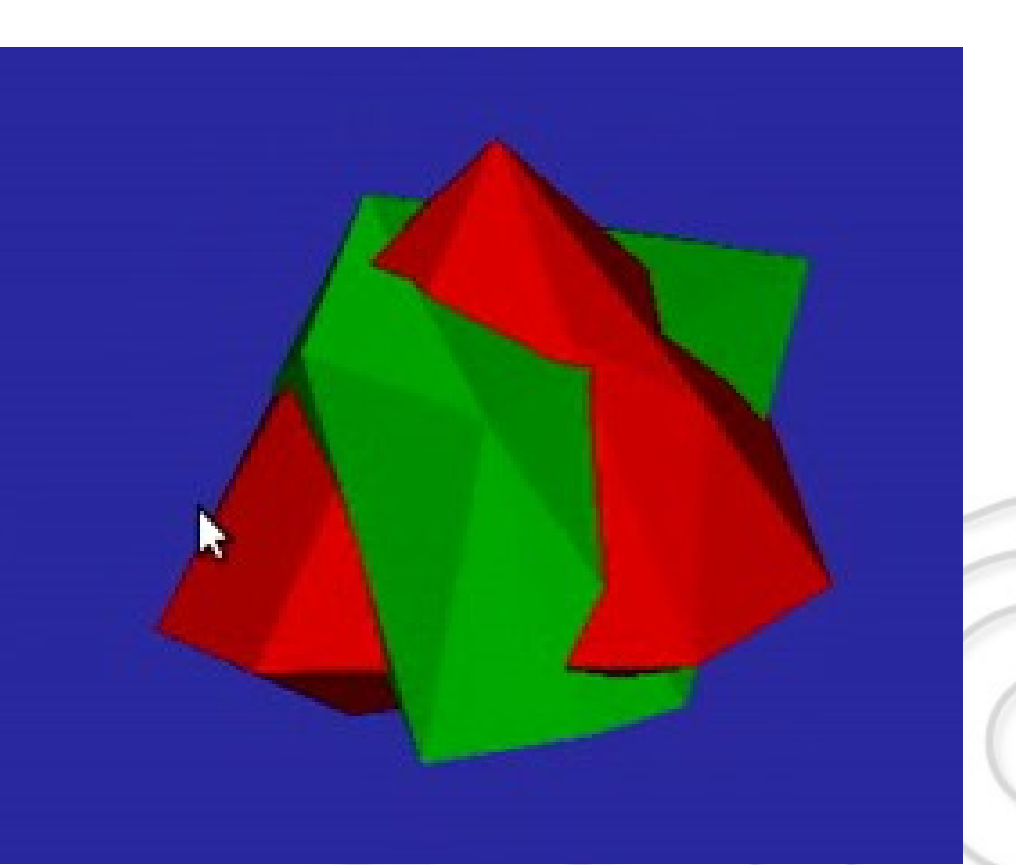

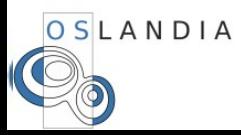

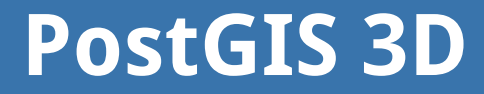

# **Une petite vidéo ?**

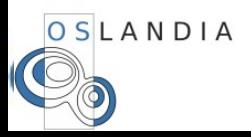

#### **PostGIS 3D : ensuite ?**

# CGAL : calculs exacts Nouveaux objets : géométries exactes Tenter d'éviter la sérialization (patch PostgreSQL)

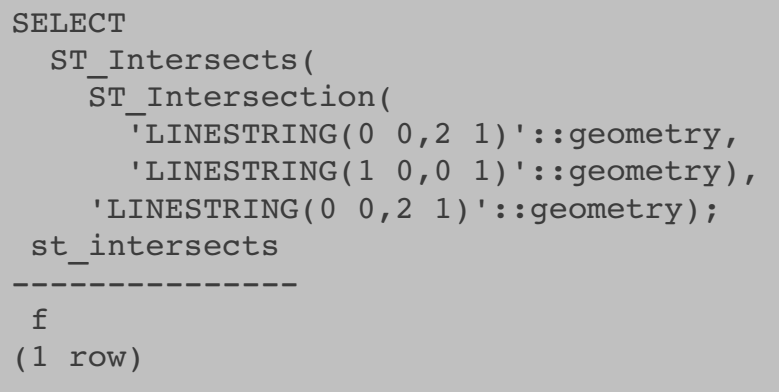

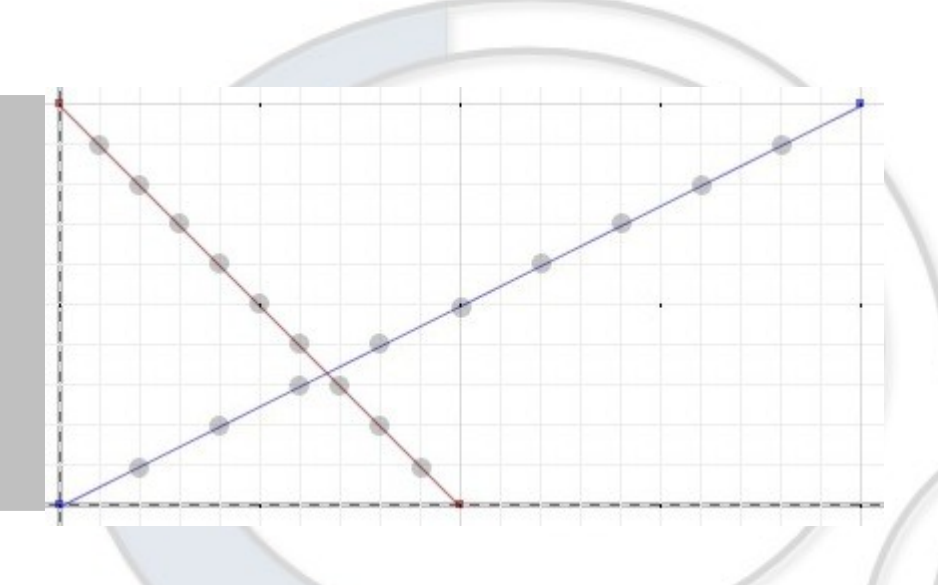

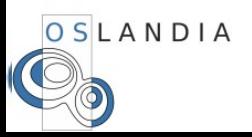

#### **3D Next steps**

Plus de fonctions CGAL Alpha shapes 3D Minkowski sum 3D snap rounding ? ... Meilleur intégration QGIS Loaders / exporters CityGML & Collada Textures ? Trouver des €€€€€ pour accélérer le dev.

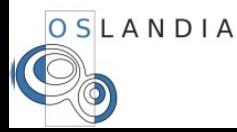

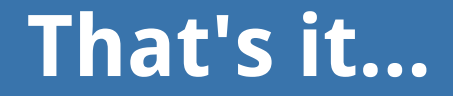

## **Questions ?**

### **hugo.mercier@oslandia.com**

#### **http://www.oslandia.com**

## **http://ww.github.com/Oslandia**

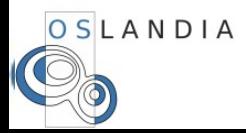